## **TALLER DEL CENTRO DE APRENDIZAJE DE MATEMÁTICAS**

**Demostraciones de Límites Guillermo Romero Meléndez Departamento de Actuaría, Física y Matemáticas**

```
 1. LIMITES EN UN PUNTO
```
 $\lim_{h \to 0} f(x) = L$  $x \rightarrow a$ 

**Para todo**  $\epsilon > 0$  existe  $\delta > 0$  tal que  $|f(x) - L| < \epsilon$  si  $0 < |x - a| < \delta$ 

```
EJEMPLO 1. Demostrar :
      \lim f(x) = 3x \rightarrow 1f(x) = 3xSea \epsilon > 0, encontremos \delta > 0 tal que | 3 x - 3 | < \epsilon si 0 < | x - 1 | < \delta.
   |3x-3| = |3(x-1)| = |3| |x-1| = 3 |x-1| < \epsilon,
\left| x - 1 \right| < \epsilon / 3 = \delta.
```
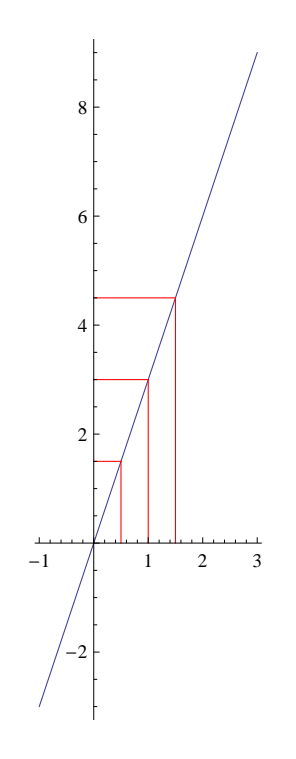

**EJEMPLO 2. Demostrar :**  $\lim g(x) = 0$  $\mathbf{x} \to 0$ **g**  $(x) = x^2$ 

Sea  $\epsilon > 0$ , encontremos  $\delta > 0$  talque  $\left| x^2 - 0 \right| < \epsilon$  si  $0 < |x - 0| < \delta$ .

$$
\left| x^{2}-0\right| = \left| x^{2}\right| = x^{2} = \left| x\right|^{2} < \epsilon,
$$
  
si 
$$
\left| x\right| < \sqrt{\epsilon} = \delta.
$$

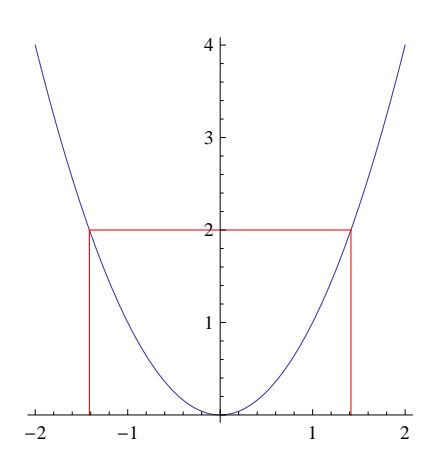

**EJEMPLO 3. Demostrar :**  $\lim g(x) = 1$  $\mathbf{x} \rightarrow \mathbf{1}$ **g**  $(x) = x^2$ Sea  $\epsilon > 0$ , encontremos  $\delta > 0$  talque  $\left| x^2 - 1 \right| < \epsilon$  si  $0 < |x - 1| < \delta$ .

 $\left| x^{2}-1\right| = \left| (x+1)(x-1) \right| = \left| x+1 \right| \left| x-1 \right|$ 

Si  $|x-1|$  < 1, -1 < x - 1 < 1, 0 < x < 2, 1 < x + 1 < 3,  $|x+1|$  < 3

**Por lo tanto**

 $\left| x^{2}-1\right| = \left| x+1\right| + \left| x-1\right| < 3 \left| x-1\right| < \epsilon$ ,

 $\| x - 1 \| < \epsilon / 3$   $\| y \| + x - 1 \| < 1$ 

 $\delta$  = **Min**  $\{1, \epsilon/3\}$ 

## **2. LIMITES EN EL INFINITO**

 $\lim_{x \to 0} f(x) = L$  $x \rightarrow \infty$ 

**Para todo**  $\epsilon > 0$  existe M  $> 0$ , tal que  $|f(x) - L| < \epsilon$  si  $x > M$ 

**EJEMPLO.Demostrar :**  $\lim_{x \to 0} f(x) = 0$  $x \rightarrow \infty$ **f**  $(\mathbf{x}) = \frac{1}{\mathbf{x}^2}$ **x 3 Sea Ε > 0, encontremos M > 0 tal que 1 x 3 - 0 < Ε si x > M. Si x > 0, 1**  $\left| \frac{1}{x^3} - 0 \right| = \left| \frac{1}{x^3} \right|$  $\frac{1}{x^3}$  =  $\frac{1}{x^3}$  $\frac{1}{x^3}$  < **E**, **si 1 Ε**  $\langle x^3 \leftrightarrow \sqrt[3]{\frac{1}{1}}$ **Ε**  $\frac{3}{4}$  **c**  $\frac{1}{4}$  **x.** Por lotanto M =  $\frac{1}{3}$   $\frac{1}{4}$ **Ε 3** 4 6 8 10 12 14 0.01 0.02 0.03 0.04 0.05 0.06

**3. LIMITES INFINITOS**

 $\lim_{x \to \infty} f(x) = \infty$  $x \rightarrow a$ 

**Para todo M > 0 existe**  $\delta$  > 0, tal que  $f(x)$  > M si 0 <  $|x - a| < \delta$ 

## **EJEMPLO.**  $D$ **emostrar :**  $\lim f(x) = \infty$

$$
x \rightarrow 2
$$
\n
$$
f(x) = \left| \frac{1}{x - 2} \right|
$$
\n
$$
f(x) = \left| \frac{1}{x - 2} \right|
$$

**x - 2**

 $\texttt{Seq} \ \texttt{M} > 0$ , encontremos  $\delta > 0$  tal que  $\Bigl| \begin{array}{c} 1 \ \hline \end{array} \Bigr|$ **x - 2 > M si 0 < x - 2¤ < ∆**

$$
\left|\frac{1}{x-2}\right| > M \Leftrightarrow \frac{1}{|x-2|} < M \Leftrightarrow \frac{1}{M} < |x-2|, \delta = \frac{1}{M}
$$

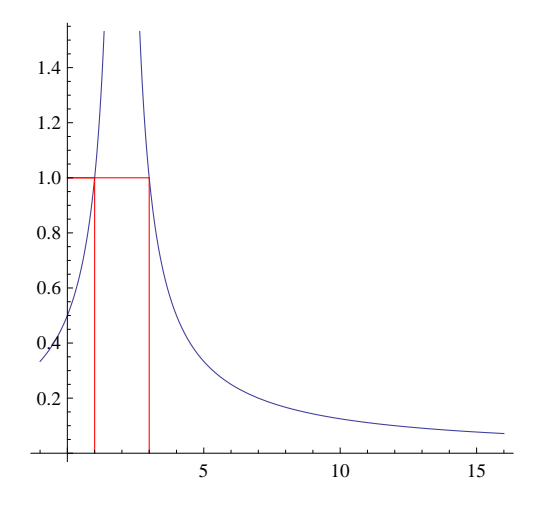

**Herramientas**

 $f[x_1 := 1 / (x^2)$ 

 $G1 =$  **Graphics**  $[$ {Red, Line  $[$ {{6, 0}, {6, f[6]}}]}];  $G2 =$  **Graphics**  $[$ {Red, Line  $[$ {{6, f[6]}, {2, f[6]}}]}];  $Show[G1, G2]$ 

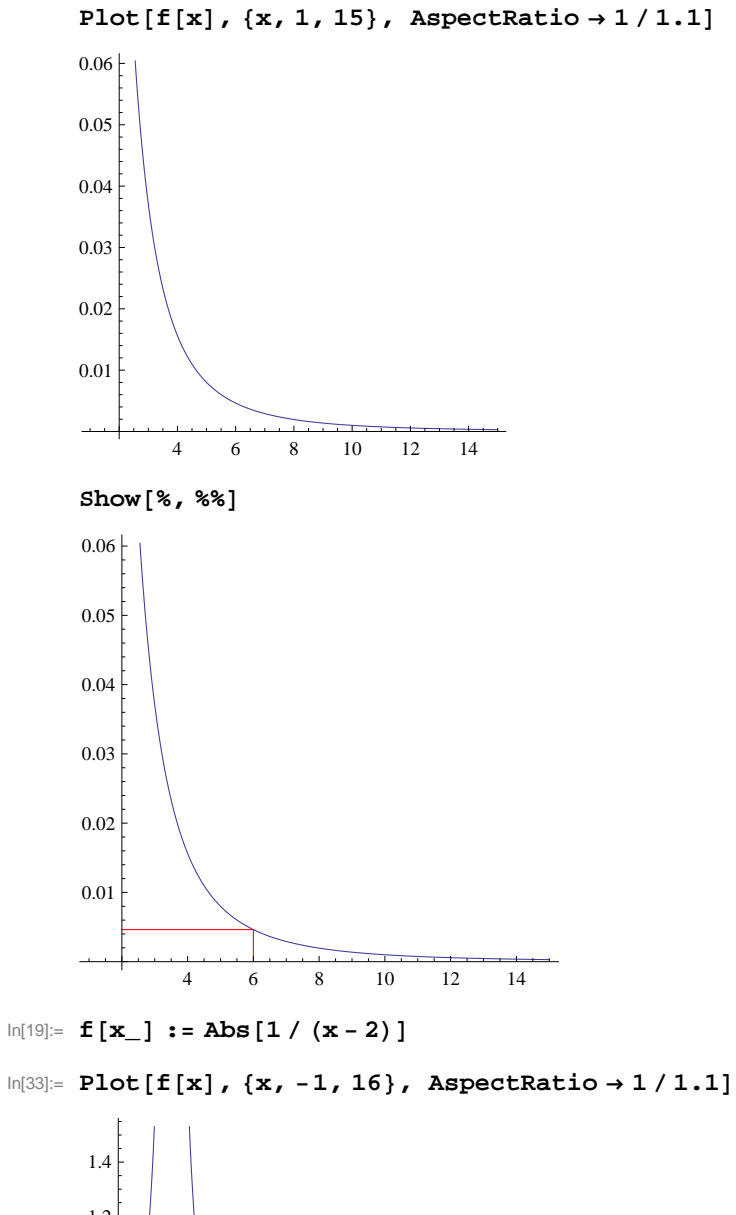

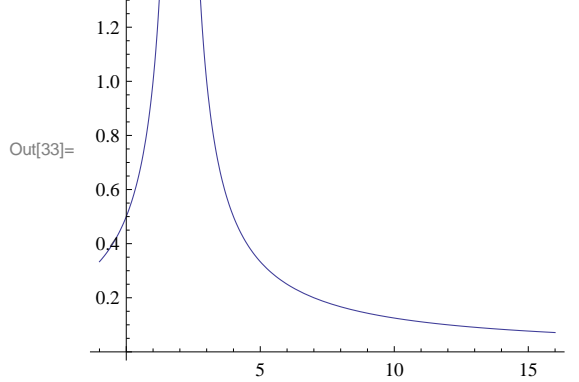

```
\label{eq:3.1} \begin{bmatrix} \ln[28] \coloneqq \textbf{G1} = \textbf{Graphics}\left[\{\textbf{Red, Line}\left[\{\{1,0\},\{1, \textbf{f}[1]\}\}\right]\}\right], \end{bmatrix}G2 = Graphics [ {Red, Line [ {[1, f[1]}, [0, f[1]]} } } } ;
  G3 = \text{Graphics}[\{\text{Red, Line}[\{\{3, 0\}, \{3, f[3]\}\}]\};G4 = Graphics [ {Red, Line [ {{3, f[3]}, {0, f[3]}}]}];
```
 $In [32]:=$  **Show** [G1, G2, G3, G4]

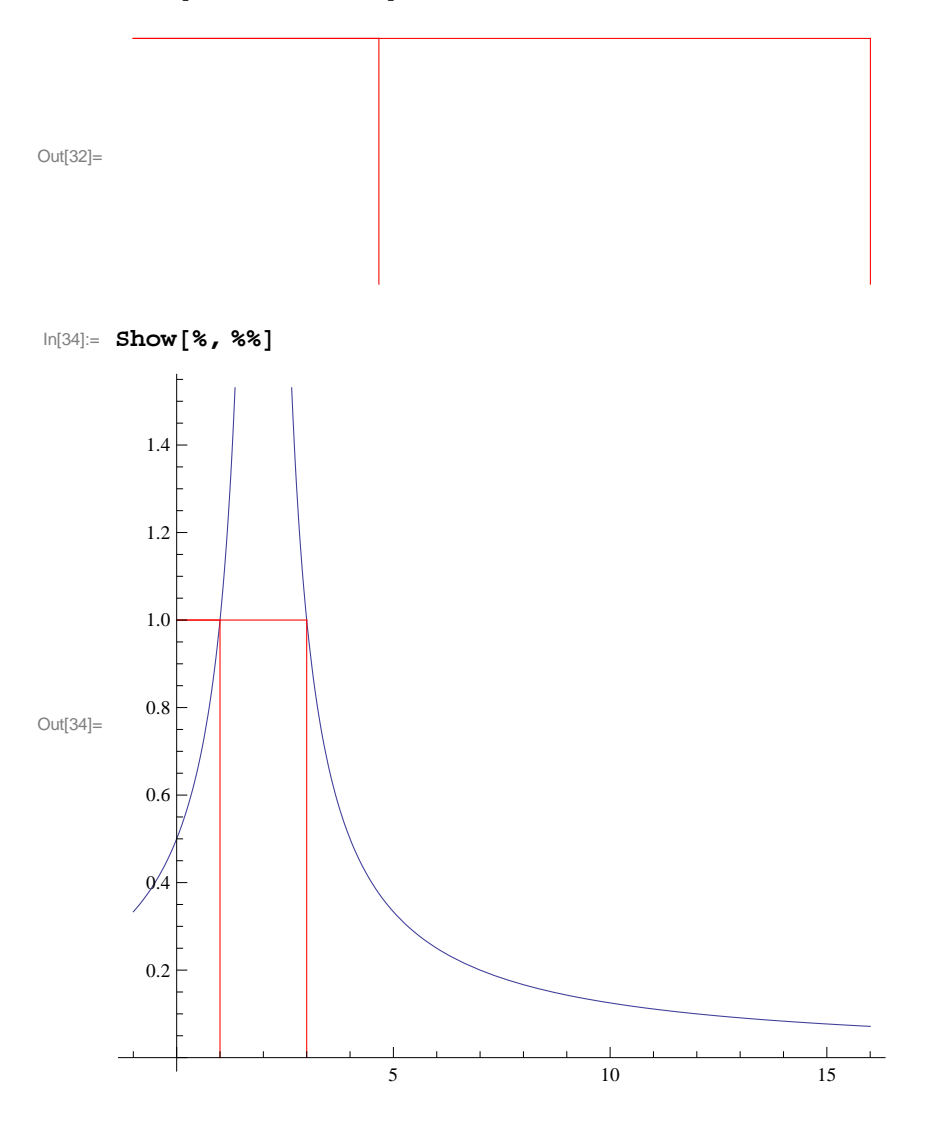